# Cheatography

# Erlang Binaries Cheat Sheet by [Fylke](http://www.cheatography.com/fylke/) via [cheatography.com/93081/cs/20609/](http://www.cheatography.com/fylke/cheat-sheets/erlang-binaries)

### **Overview**

Erlang can match binaries just as any list of things.  $\leq E1$ ,  $E2$ ,  $E3\gg$  = Bin divides the binary Bin into three elements of type integer (which is default) of one byte each. This means that Bin has to be 24 bits long, or we get a badmatch. You can also make partial matches, in a [Head | Tail] fashion, by putting /bitstring on the last element, like so: << E1, E2, E3/bitstring>> = Bin. This is a **type modifier** and tells Erlang that there are two 8 bit elements, in E1 and E2 respectively, and then an undetermined amount of bits stored in E3..

#### **Type Modifiers**

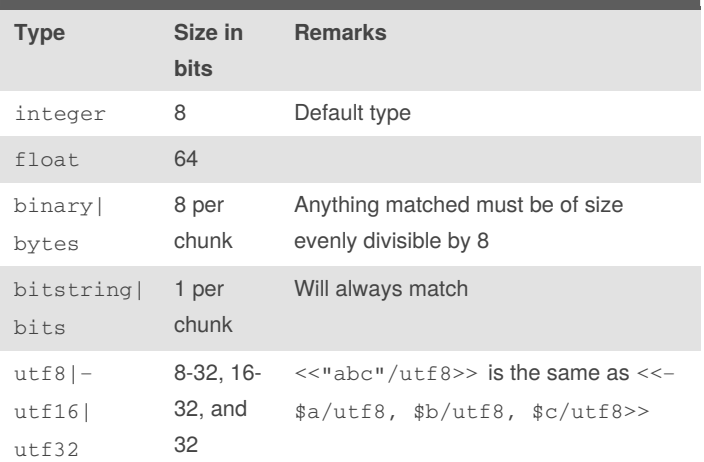

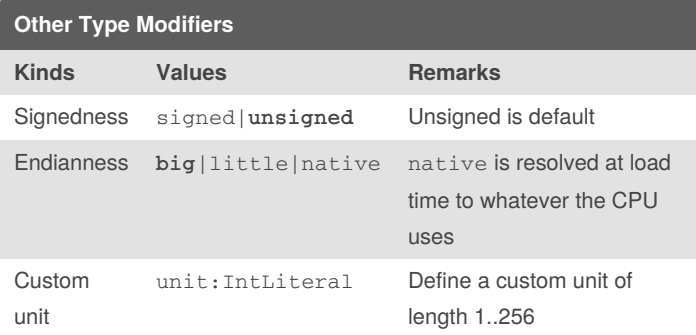

#### **Segments**

Each segment in a binary has the following general syntax: Value:Size/TypeSpecifierList. The Size or the TypeSpecifier, or both, can be omitted.

Value is either a literal or a variable, Size is multiplied by the unit in TypeSpecifierList, and can be any expression that evaluates to an integer.

**Contrived example:** <<X:4/little-signed-integer-u‐  $n$ it:8>> has a total size of  $4*8 = 32$  bits, and it contains a signed integer in little endian byte order.

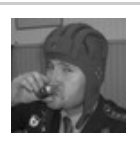

By **Fylke** [cheatography.com/fylke/](http://www.cheatography.com/fylke/) Published 25th September, 2019. Last updated 27th September, 2019. Page 1 of 1.

## **Examples Expression Result** <<"abc">> <<97,98,99>>  $<<1, 17, 42:16>>$   $<<1, 17, 0, 42>>$  $<, B, C: 16>> =  $<<1$ , 17, 42: 16-$ >>  $C = 42$  $<, E, F>> =  $<<1$ , 17, 42:16-$  $\gt$  $D = 273$  and  $F = 42$ <<G,Rest/binary>> =  $<<1, 17, 42:12>>$  $<<1, 17, 0, 42>>$ <<G,Rest/bitstring>> =  $<<1, 17, 42:12>>$  $<<1, 17, 2, 10:4>>$ <<IntAsLittleEndian>> = <<IntAsBigEndian/little>> IntAsBigEndian = 9494 and IntAsLittleEndian = 22 <<"pöpcörn"/utf8>> This is how Erlang handles unicode

When constructing a binary, if the size of an integer  $N$  is too large to fit inside the given segment, the most significant bits are silently discarded and only the N least significant bits kept.

#### **Binary Comprehension Examples**

```
Just like with lists, there is a notation for
binary comprehension. It works almost the same,
you just exchange the <- before the generator for a
<=. Here is an example of how to use this to
convert a 32 bit integer into a hex
representation:
int_as_hex(Int) ->
    IntAsBin = \langleInt:32>>,
    "0x" ++ lists:flatten([byte_to_hex(<<Byte>>)
|| \ll Syte:8>> <= IntAsBin]).
byte_to_hex(<<Nibble1:4, Nibble2:4>>) ->`
    [integer_to_list(Nibble1, 16), integer_to_l‐
```
ist(Nibble2, 16))].

Depending on what you put around the comprehension expression, the end result is either a binary, or as above, a list.

> Sponsored by **CrosswordCheats.com** Learn to solve cryptic crosswords! <http://crosswordcheats.com>